# **MEDIA PEMBELAJARAN INTERAKTIF PENGENALAN KOMPONEN KOMPUTER BERBASIS**  *VIRTUAL REALITY*

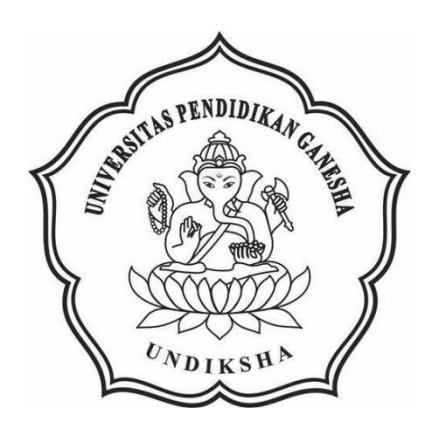

# **OLEH KADEK RAMA SANJAYA NIM 1905021010**

**PROGRAM STUDI MANAJEMEN INFORMATIKA JURUSAN TEKNIK INFORMATIKA FAKULTAS TEKNIK DAN KEJURUAN UNIVERSITAS PENDIDIKAN GANESHA SINGARAJA 2022**

# **MEDIA PEMBELAJARAN INTERAKTIF PENGENALAN KOMPONEN KOMPUTER BERBASIS**  *VIRTUAL REALITY*

# **TUGAS AKHIR**

**Diajukan Kepada Universitas Pendidikan Ganesha Untuk Memenuhi Salah Satu Persyaratan Dalam Menyelesaikan Program Diploma Tiga Program Studi Manajemen Informatika Jurusan Teknik Informatika**

> **OLEH KADEK RAMA SANJAYA NIM 1905021010**

**PROGRAM STUDI MANAJEMEN INFORMATIKA JURUSAN TEKNIK INFORMATIKA FAKULTAS TEKNIK DAN KEJURUAN UNIVERSITAS PENDIDIKAN GANESHA SINGARAJA**

**2022**

## **TUGAS AKHIR**

# **DIAJUKAN UNTUK MELENGKAPI TUGAS DAN** MEMENUHI SYARAT-SYARAT UNTUK MENCAPAI GELAR AHLI MADYA

Pembimbing 1,

mang Setemen, S.Si., M.T. 197603152001121002

Pembimbing 2,

S.ST., M.T. Ketut A enut rя NIP.199008152019031018

**The Collection of the Kadek Rama Sanjaya** ini **The Contract ankan di depan dewan penguji Excess Company 3 Mei 2022** 

Dewan Penguji,

 $\text{Setemen}, S.Si., M.T.)$ 603152001121002

Agus Seputra. S.ST., M.T.) 199008152019031018

(Ketua)

(Anggota)

Wayan Marti, S.Kom., M.Kom.) 197711282001122001

(Anggota)

- A Gede Yudhi Paramartha, S.Kom., M.Kom.)<br>
P. 198806222016041003

(Anggota)

Diterima oleh Panitia Ujian Fakultas Teknik dan Kejuruan Universitas Pendidikan Ganesha guna memenuhi syarat-syarat untuk mencapai gelar Ahli Madya

Pada:

Hari : Jumat Tanggal 15 Juli 2022

Mengetahui,

Ketua Ujian

etut Agustini/S.Si, M.Si.) P. 197408012000032001

Sekretaris Ujian,

(Ketut Ag  $ST<sub>1</sub>, M.T<sub>2</sub>$ NIP. 199008152019031018

Mengesahkan Dekan Fakultas Teknik dan Kejuruan

ede Sudirtha, M.Pd 97106161996021001

#### **PERNYATAAN**

Dengan ini saya menyatakan bahwa karya tulis yang berjudul "Media Pembelajaran Interaktif Pengenalan Komponen Komputer Berbasis *Virtual Reality*" beserta seluruh isinya adalah benar – benar karya sendiri, dan saya tidak melakukan penjiplakan dan mengutip dengan cara – cara yang tidak sesuai dengan etika yang berlaku di masyarakat keilmuan. Atas pernyataan ini, saya siap menanggung resiko atau sanksi yang diajukan kepada saya apabila kemudian ditemukan adanya pelanggaran atas etika keilmuan dalam karya saya ini, atau ada klaim terhadap keaslian karya saya ini.

> Singaraja, 25 Maret 2022 Yang membuat pertanyaan,

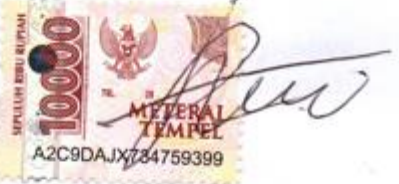

Kadek Rama Sanjaya NIM. 1905021010

#### **PRAKATA**

Puji syukur penulis panjatkan kepada Tuhan Yang Maha Esa, Ida Sang Hyang Widhi Wasa karena atas berkat dan rahmat-Nya penulis dapat menyelesaikan Tugas Akhir yang berjudul "**Media Pembelajaran Interaktif Pengenalan Komponen Komputer Berbasis** *Virtual Reality***"**. Tugas Akhir ini merupakan salah satu syarat dalam menempuh gelar Ahli Madya Program Studi Manajemen Informatika, Jurusan Teknik Informatika, Fakultas Teknik dan Kejuruan, Universitas Pendidikan Ganesha.

Dalam penyusunan Tugas Akhir ini, penulis mengucapkan banyak terima kasih kepada banyak pihak karena sudah membantu dalam pembuatan Tugas Akhir ini, baik bantuan moral maupun spiritual demi kelancaran penyusunan Tugas Akhir ini. Melalui kesempatan ini, penulis mengucapkan terima kasih kepada yang terhormat :

- 1. Bapak Prof. Dr. I Nyoman Jampel, M.Pd. selaku Rektor Universitas Pendidikan Ganesha.
- 2. Bapak Dr. I Gede Sudirtha, M.Pd. selaku Dekan Fakultas Teknik dan Kejuruan Universitas Pendidikan Ganesha.
- 3. Ibu Dr. Luh Joni Erawati Dewi, S.T., M.Pd. selaku Ketua Jurusan Teknik Informatika.
- 4. Bapak Ketut Agus Seputra. S.ST., M.T. selaku Koordinator Program Studi Manajemen Informatika.
- 5. Bapak Dr. Komang Setemen, S.Si., M.T. selaku Pembimbing I yang telah bersedia membimbing penulis dalam pembuatan program Tugas Akhir dan menyusun laporan.
- 6. Bapak Ketut Agus Seputra. S.ST., M.T. selaku Pembimbing II yang juga telah bersedia membimbing penulis dalam membuat programTugas Akhir dan menyusun laporan.
- 7. Rekan rekan mahasiswa program studi manajemen informatika yang telah membantu memberikan saran atau arahan terkait laporan Tugas Akhir ini.
- 8. Serta semua pihak yang telah memberikan bantuan terkait laporan ini yang tidak bisa penulis sebutkan satu persatu.

Penulis menyadari bahwa laporan Tugas Akhir ini masih banyak terdapat kekurangan mengingat keterbatasan pengetahuan yang dimiliki penulis. Maka dari itu penulis mohon kritik dan saran dari berbagai pihak demi kesempurnaan laporan Tugas Akhir ini.

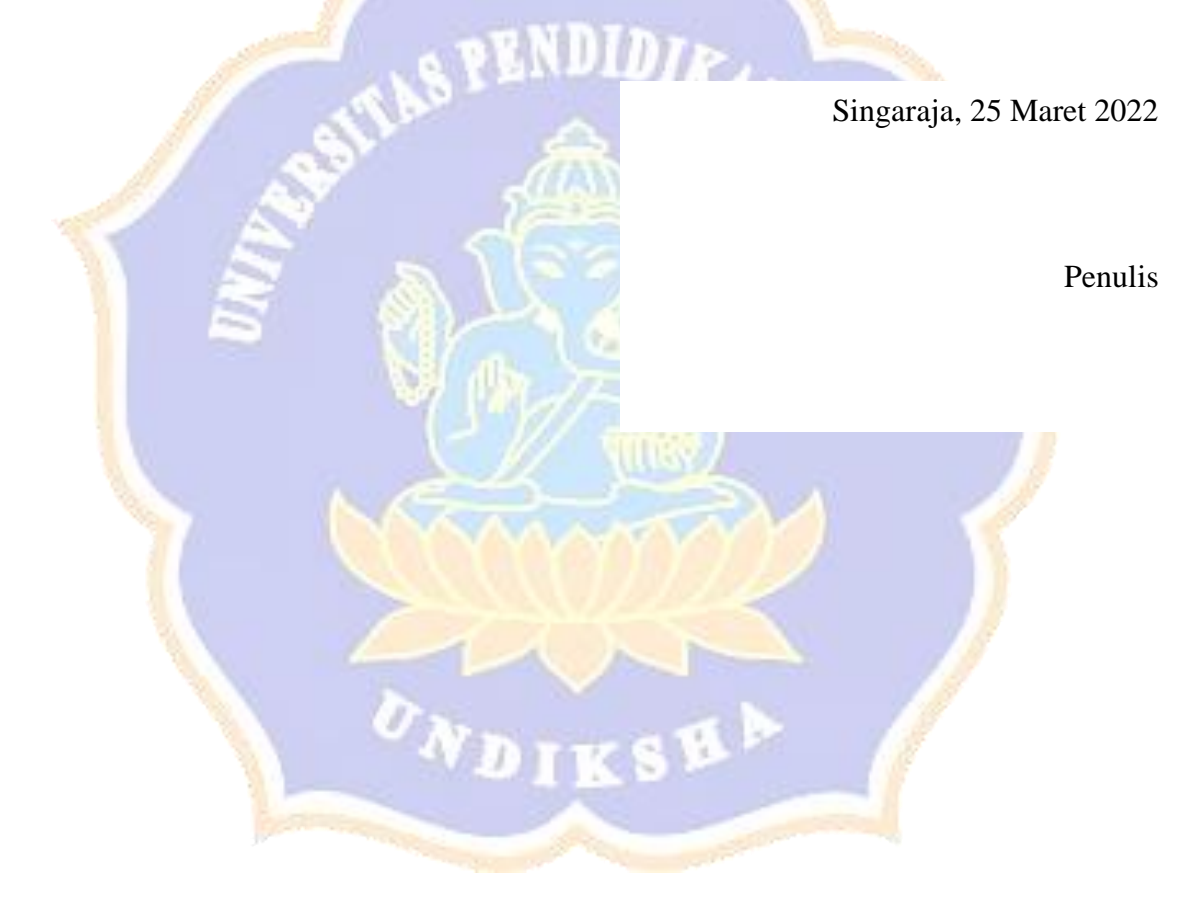

## **DAFTAR ISI**

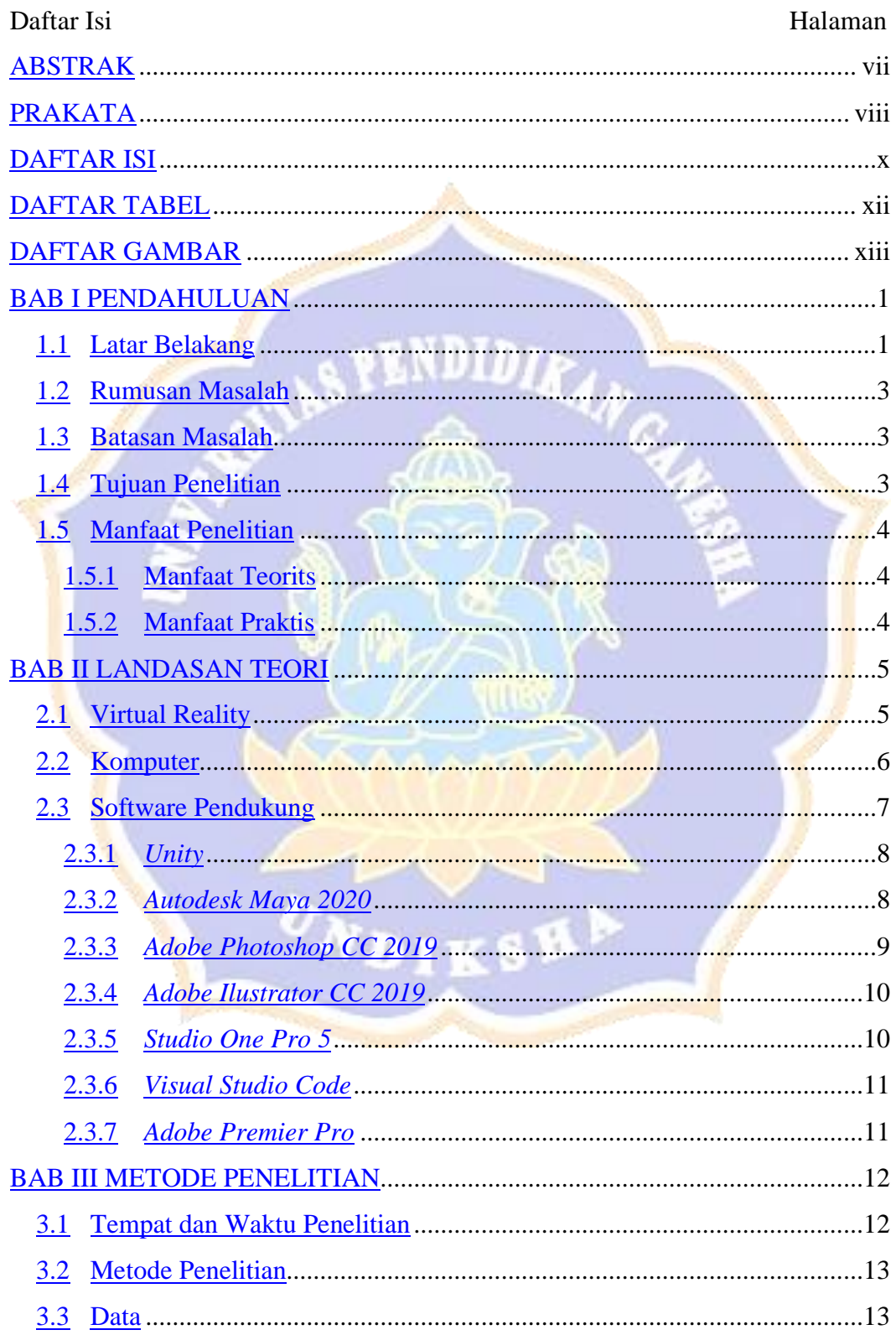

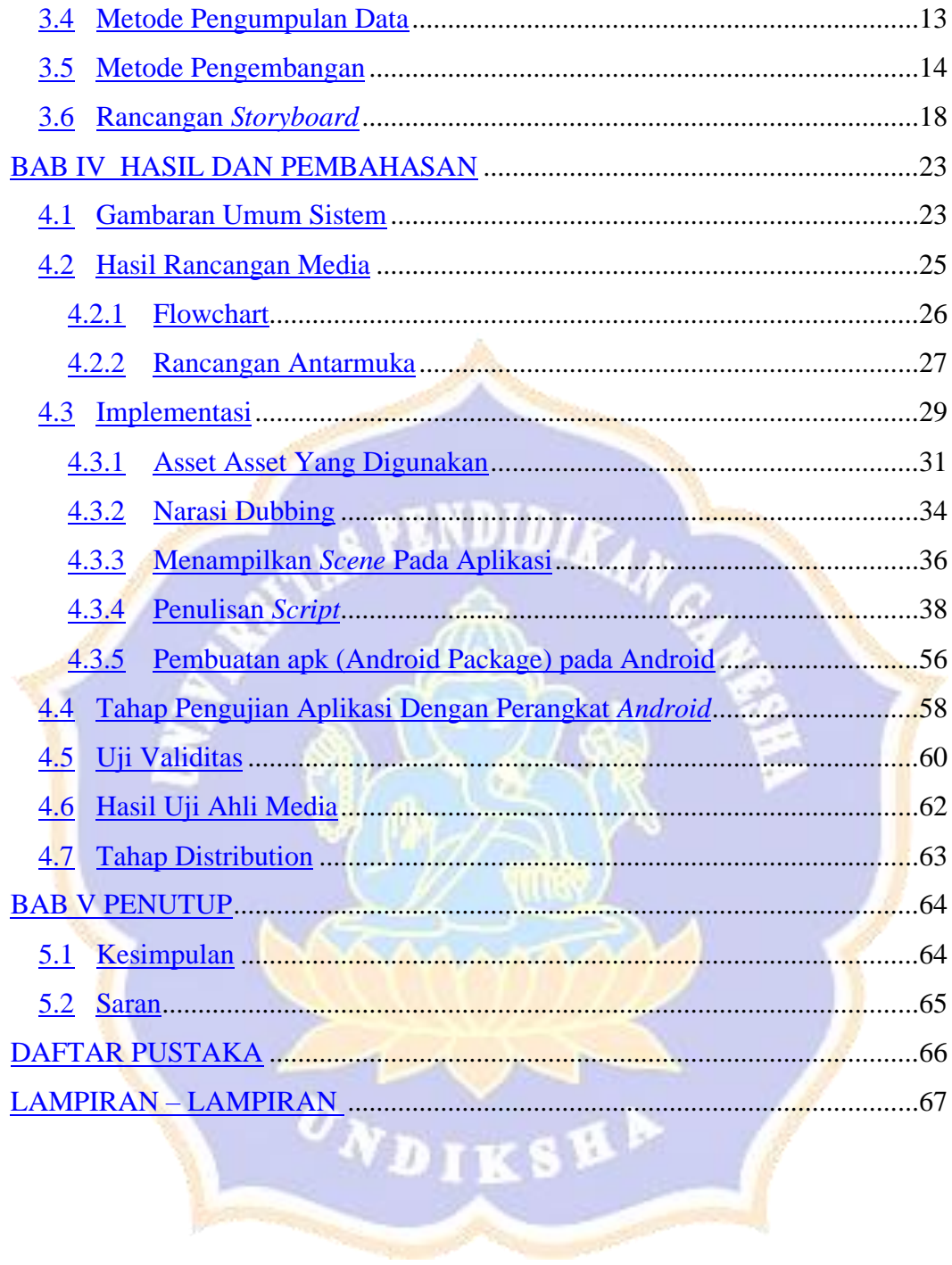

## **DAFTAR TABEL**

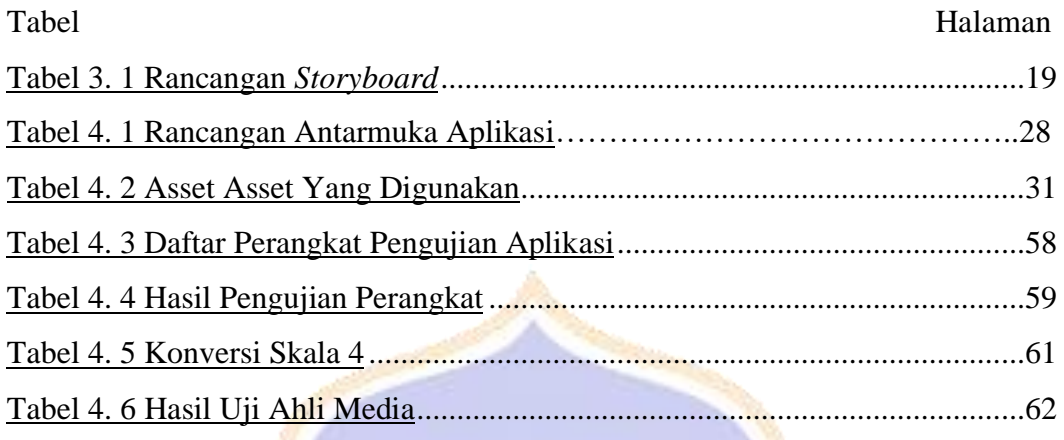

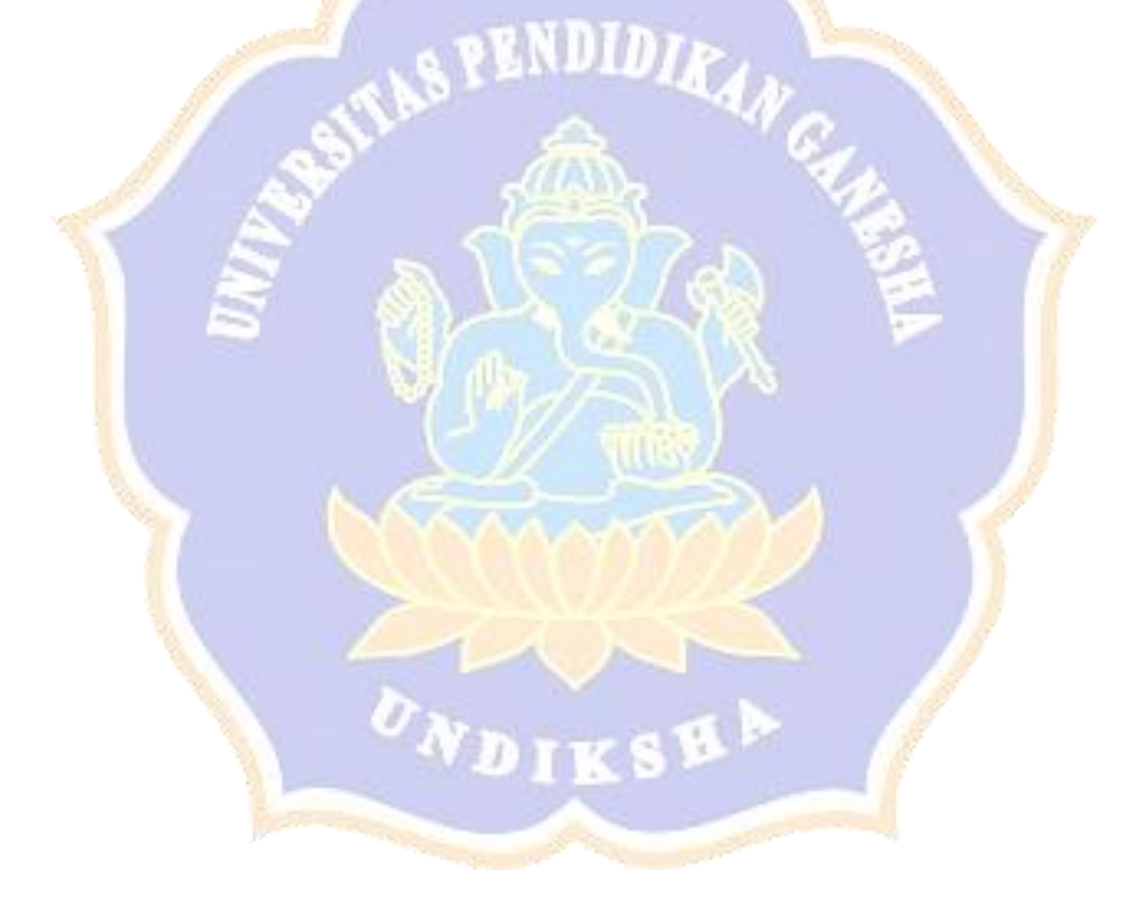

### **DAFTAR GAMBAR**

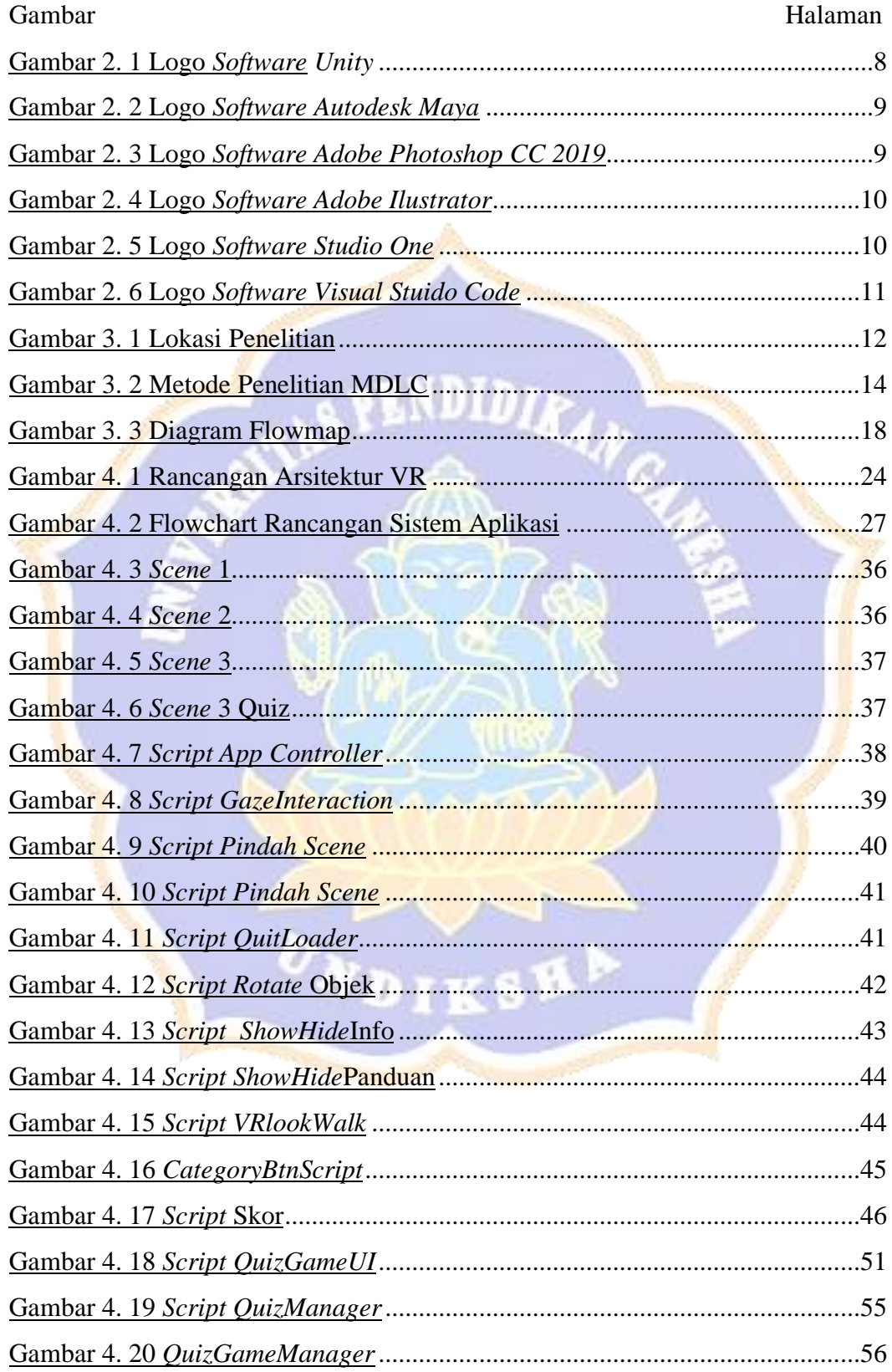

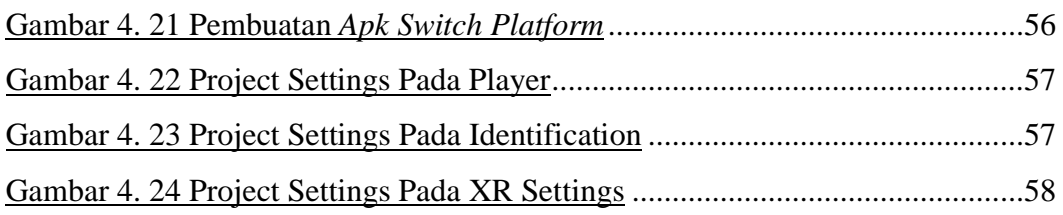

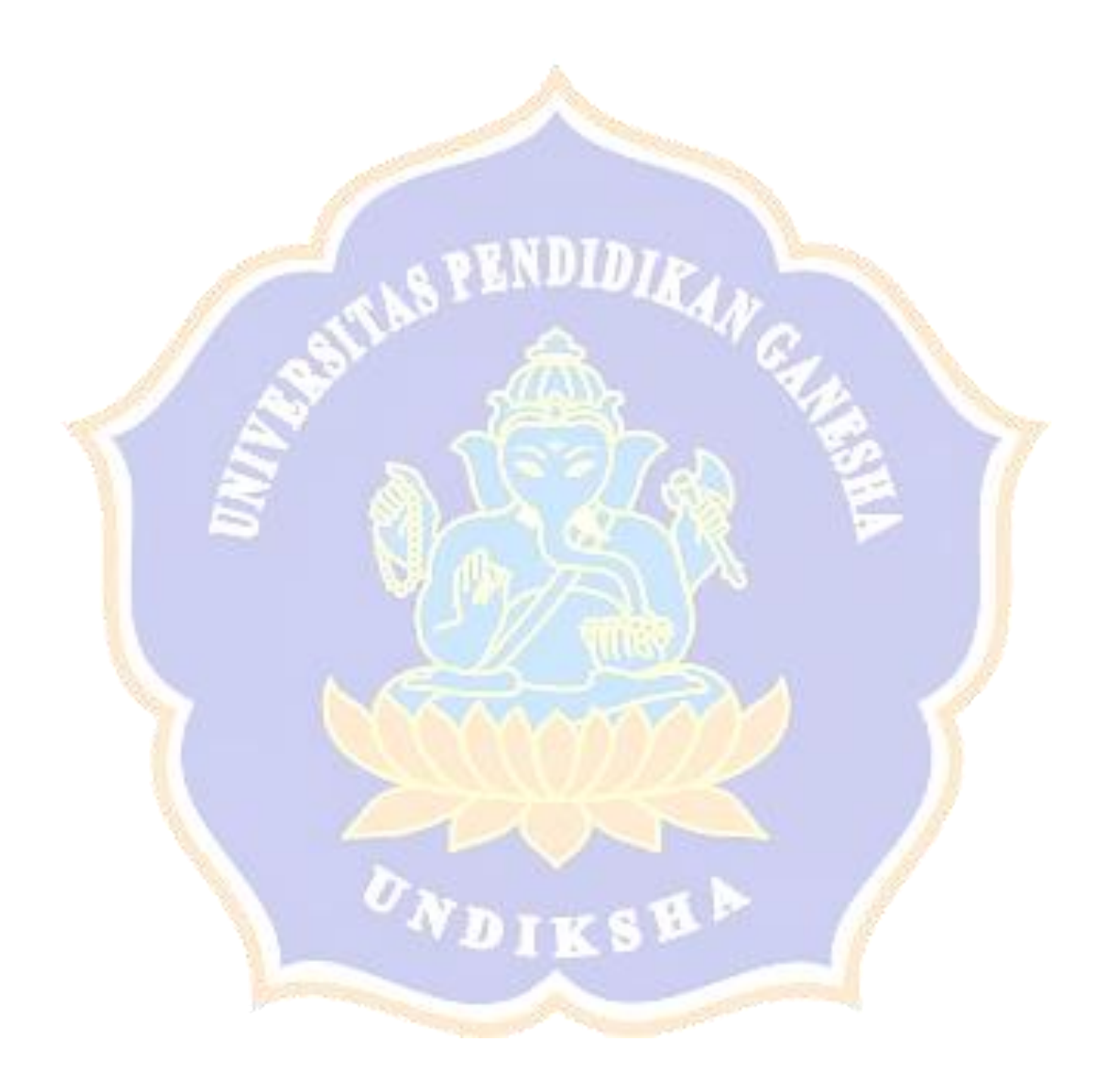